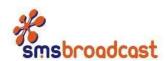

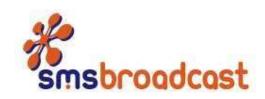

## Introduction

The SMS Broadcast Advanced HTTP API can be used to integrate SMS messaging into your own systems. This API allows for tracking of SMS messages and includes functions for receiving inbound message replies.

SMS Broadcast also offers a simple HTTP API. Details of this can be found in the Documentation section of the SMS Broadcast Client Portal.

The document gives technical details on how to use the Advanced HTTP API.

# 1. Sending Data to the HTTP API

To use the API, you system needs to send a GET or POST request to our API URL.

The URL for the Advanced HTTP API is:

https://api.smsbroadcast.co.uk/api-adv.php or

SMS Broadcast Pty Ltd

E-mail: contact@smsbroadcast.co.uk • Internet: www.smsbroadcast.co.uk

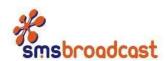

http://api.smsbroadcast.co.uk/api-adv.php

For security reasons, we recommend using the HTTPS protocol and POST your data to the API.

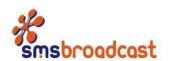

# 2. Sending SMS Messages

The send messages function can be used to send a single message or multiple messages in a single API request.

#### **Input Parameters:**

| Parameter | Description                                                                                                    |
|-----------|----------------------------------------------------------------------------------------------------|
| username  | Your SMS Broadcast username. This is the same username that you would use to login to the SMS Broadcast website.                                                                                                    |
| password  | Your SMS Broadcast password. This is the same password that you would use to login to the SMS Broadcast website.                                                                                                    |
| to        | <ul> <li>The receiving mobile number(s). The numbers can be in the format:</li> <li>07xxxxxxxxx (UK format)</li> <li>447xxxxxxxxx (International format without a preceding +)</li> <li>7xxxxxxxxx (missing leading 0)</li> <li>We recommend using the international format, but your messages will be accepted in any of the above formats.</li> <li>To send the same message to multiple recipients, the numbers should be separated by a comma. The numbers should contain only numbers, with no spaces or other characters.</li> </ul> |
| from      | The sender ID for the messages. Can be a mobile number or letters, up to 11 characters and should not contain punctuation or spaces. Leave blank to use SMS Broadcast's 2-way number.                                                                                                    |
| message   | The content of the SMS message. Must not be longer than 160 characters unless the maxsplit parameter is used. Must be URL encoded.                                                                                                    |
| ref       | Your reference number for the message to help you track the message status. This parameter is optional and can be up to 20 characters.                                                                                                    |
| maxsplit  | Determines the maximum length of your SMS message (see details below)                                                                                                    |
| delay     | Number of minutes to delay the message. Use this to schedule messages for later delivery.                                                                                                    |

#### **Example API Request:**

https://api.smsbroadcast.co.uk/api-

 $\frac{\text{adv.php?username=myuser\&password=mypass\&to=07000111222,07000222333\&from=MyCompan}}{\text{y\& message=Hello}\%20\text{World\&ref=}112233\&\text{maxsplit=}5\&\text{delay=}15}}$ 

The above request would send the message "Hello World" to 07000111222 and 07000222333 from MyCompany.

# **Output Parameters:**

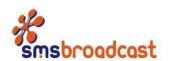

| Status                                | Will show if your messages have been accepted by the API. There are 3 possible results:                                                                                                    |
|---------------------------------------|----------------------------------------------------------------------------------------------------|
|                                       | <ul> <li>OK: This message was accepted.</li> <li>BAD: This message was invalid. (eg, invalid phone number)</li> <li>ERROR: The request failed. (eg, wrong username/password or missing a required parameter)</li> </ul>                               |
| Receiving Number                      | The receiving mobile number. This will be shown in international format (447xxxxxxxxx) regardless of the format it was submitted in. If you submit an invalid mobile number, the invalid number will be shown in the same format as it was submitted. |
| SMS Reference Number or Error Message | Will display our reference number for the SMS message, or the reason for a failed SMS message.                                                                                                    |

The API will return 1 line of data for each SMS message you submit. The data is separated by the colon character.

#### **Sample API Output:**

The output from the previous example would be:

OK: 447000111222:2942263 OK: 447000222333:2942264

If you submit an invalid mobile number, the API would return:

BAD:0700abc111:Invalid Number

If you send multiple messages in the same request, the valid numbers will still be accepted by the API.

If you submit a request with a critical error (such as an incorrect username, password or missing a required parameter) the API will return only 1 line.

ERROR: Username or password is incorrect.

#### Long SMS Messages (maxsplit)

Standard SMS messages are limited to 160 characters, however our system allows you to send SMS messages up to 765 characters. This is achieved by splitting the message into parts. Each part is a normal SMS and is charged at the normal price. The SMS is then reconstructed by the receiving mobile phone and should display as a single SMS.

The maxsplit setting determines how many times you are willing to split the message. This allows you to control the maximum cost and length of each message. The default setting is 1 (160 characters). The maximum is 5 (765 characters).

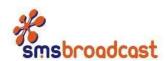

If your SMS is 160 characters or less, it will be sent (and cost) as a single SMS, regardless of the value of this setting.

If your message is longer than 160 characters, it is split into parts of up to 153 characters (not 160).

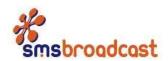

# 3. Message Status Updates

Status updates allow you to keep track of the delivery of the messages you send. A confirmation will be sent to you to show if the message was successfully delivered or failed.

This option must be activated by SMS Broadcast. If you require this function, please contact us and provide us with the URL on your server to send the data.

The SMS Broadcast API will send a GET request to your URL (as provided when setup) with the below parameters.

#### **Request Parameters:**

| Parameter | Description                                                                                                    |
|-----------|----------------------------------------------------------------------------------------------------|
| to        | The mobile number the message was sent to, in international format (447xxxxxxxxx).                                                                                                    |
| ref       | Your reference number, if provided when you sent the message.                                                                                                    |
| smsref    | The SMS Broadcast reference number as returned by the API when the message was sent.                                                                                                    |
| status    | <ul> <li>The current status of the message. Possible statuses are:</li> <li>Delivered – The message was successfully delivered</li> <li>Expired – The message could not be delivered within the required time</li> <li>Failed – There was a problem with the message (eg, incorrect mobile number, or mobile service disconnected)</li> </ul> |

#### **Example Request:**

http://www.yourserver.com/status.php?to=447000111222&ref=112233&smsref=1122334455&status=Delivered

Each status request will contain the status of a single message, even if multiple messages were sent to the API in the same request.

The status information is provided by the mobile networks and may not be 100% reliable.

# 4. Inbound SMS Messages

Our API will send a request to your URL with the inbound SMS data for each message.

This option must be activated by SMS Broadcast. If you require this function, please contact us and provide us with the URL on your server to send the data.

SMS Broadcast will send an HTTP GET request to the URL you provided when this service was activated.

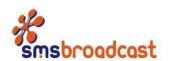

#### **Request Parameters:**

| Parameter | Description                                                                                                    |
|-----------|----------------------------------------------------------------------------------------------------|
| to        | The phone number the SMS was sent to. If you have multiple inbound numbers, you can use this to know which number the message was sent to. Will be shown in international format (447xxxxxxxxxx). |
| from      | The mobile number that sent the message, in international format (447xxxxxxxxx).                                                                                                    |
| message   | The content of the SMS message.                                                                                                    |
| ref       | Your reference number from the original outbound SMS, if provided.                                                                                                    |

#### **Example Request:**

http://www.yourserver.com/inbound.php?to=447000111222&from=447000111999&message=Hellow20World&ref=abc123

#### **5. Account Balance**

The account balance function can be used to lookup the number of credits left in your account.

## **Input Parameters:**

| Parameter | Description                                                                                                    |
|-----------|----------------------------------------------------------------------------------------------------|
| action    | This must be set to "balance" for this function.                                                                 |
| username  | Your SMS Broadcast username. This is the same username that you would use to login to the SMS Broadcast website. |
| password  | Your SMS Broadcast password. This is the same password that you would use to login to the SMS Broadcast website. |

# Example Balance Request: <a href="https://api.smsbroadcast.co.uk/api-adv.php?action=balance&username=myuser&password=mypass">https://api.smsbroadcast.co.uk/api-adv.php?action=balance&username=myuser&password=mypass</a> Output Parameters:

| Parameter        | Description                                                      |
|------------------|------------------------------------------------------------------|
| Status           | Will show the status of your request. The possible statuses are: |
|                  | OK: This request was accepted.                                   |
|                  | <ul> <li>ERROR: There is a problem with the request.</li> </ul>  |
| Balance or Error | Will show your account balance or a reason for the error.        |

# **Sample API Output:**

The output of a valid request will similar to:

SMS Broadcast Pty Ltd

 $\textbf{E-mail: contact@smsbroadcast.co.uk} \ \bullet \ \textbf{Internet: www.smsbroadcast.co.uk}$ 

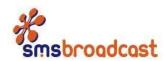

OK: 5000

The output of an invalid request will be similar to:

ERROR: Username or password is incorrect